## **DEED's Job Skills Transferability Assessment Tool (JobSTAT) Tutorial**

**Step 1**: Go to<https://mn.gov/deed/data/data-tools/match-jobs-experience/>

**Step 2**: Click on **C** Use the data tool **"Use the data tool"** ([https://apps.deed.state.mn.us/lmi/ota/OccupationSelectA.aspx\)](https://apps.deed.state.mn.us/lmi/ota/OccupationSelectA.aspx)

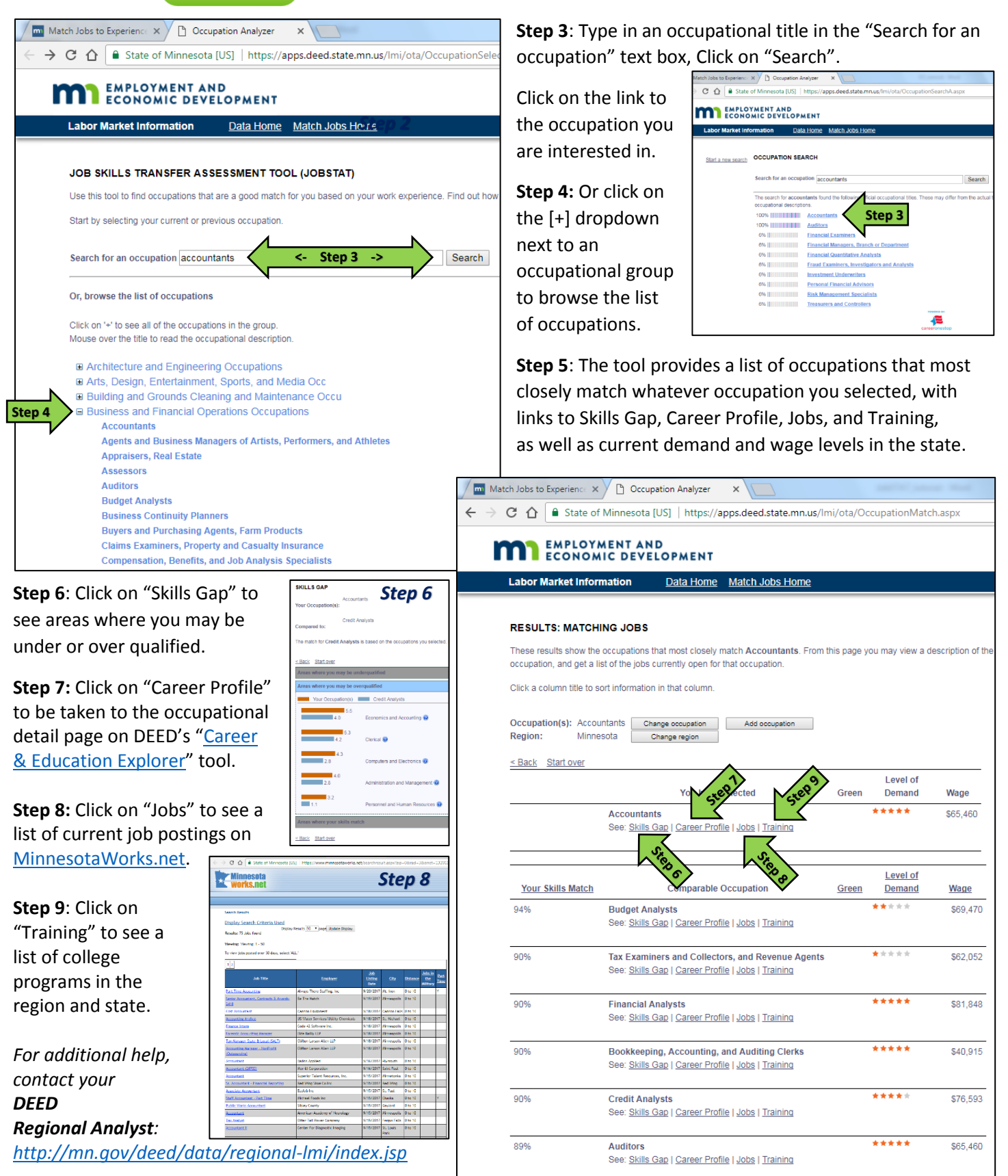

**JobSTAT Tutorial DEED Labor Market Information Office | [mn.gov/deed/data/](http://www.mn.gov/deed/data/) DEED Labor Market Information Office | mn.gov/deed/data/**